## Package 'hibayes'

May 25, 2022

Title Individual-Level, Summary-Level and Single-Step Bayesian Regression Model

Version 1.1.0

Date 2022-05-23

Description A user-friendly tool to fit Bayesian regression models. It can fit 3 types of Bayesian models using individual-level, summary-level, and individual plus pedigree-level (single-

step) data for both Genomic prediction/selection (GS) and Genome-Wide Associa-

tion Study (GWAS), it was designed to estimate joint effects and genetic parameters for a complex trait, including:

(1) fixed effects and coefficients of covariates,

(2) environmental random effects, and its corresponding variance,

(3) genetic variance,

(4) residual variance,

(5) heritability,

(6) genomic estimated breeding values (GEBV) for both genotyped and non-

genotyped individuals,

(7) SNP effect size,

(8) phenotype/genetic variance explained (PVE) for single or multiple SNPs,

(9) posterior probability of association of the genomic window (WPPA),

(10) posterior inclusive probability (PIP).

The functions are not limited, we will keep on going in enriching it with more features.

References: Meuwissen et al. (2001) [<doi:10.1093/genetics/157.4.1819>](https://doi.org/10.1093/genetics/157.4.1819); Gus-

tavo et al. (2013) [<doi:10.1534/genetics.112.143313>](https://doi.org/10.1534/genetics.112.143313); Habier et al. (2011) [<doi:10.1186/1471-](https://doi.org/10.1186/1471-2105-12-186) [2105-12-](https://doi.org/10.1186/1471-2105-12-186)

[186>](https://doi.org/10.1186/1471-2105-12-186); Yi et al. (2008) [<doi:10.1534/genetics.107.085589>](https://doi.org/10.1534/genetics.107.085589); Zhou et al. (2013) [<doi:10.1371/journal.pgen.1003264>](https://doi.org/10.1371/journal.pgen.1003264); Moser Jones et al. (2019) [<doi:10.1038/s41467-019-12653-0>](https://doi.org/10.1038/s41467-019-12653-0); Hender-

son (1976) [<doi:10.2307/2529339>](https://doi.org/10.2307/2529339); Fernando et al. (2014) [<doi:10.1186/1297-9686-46-50>](https://doi.org/10.1186/1297-9686-46-50).

#### License GPL-3

Maintainer Lilin Yin <ylilin@163.com>

URL <https://github.com/YinLiLin/hibayes>

BugReports <https://github.com/YinLiLin/hibayes/issues>

Encoding UTF-8

Imports utils, stats, methods, Rcpp

 $2 \t\t\t bayes$ 

```
Depends R (>= 3.3.0), bigmemory, Matrix
```
LinkingTo Rcpp, RcppArmadillo (>= 0.9.600.0.0), RcppProgress, BH, bigmemory, Matrix

RoxygenNote 7.1.1

SystemRequirements C++11

#### NeedsCompilation yes

Author Lilin Yin [aut, cre, cph], Haohao Zhang [aut, cph], Xiaolei Liu [aut, cph]

Repository CRAN

Date/Publication 2022-05-25 06:40:07 UTC

### R topics documented:

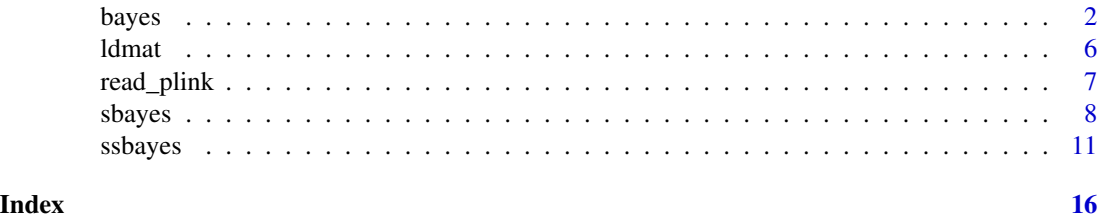

bayes *Bayes model*

#### Description

Bayes linear regression model using individual level data

$$
y = X\beta + Rr + M\alpha + e
$$

where  $\beta$  is a vector of estimated coefficient for covariates, and r is a vector of environmental random effects. M is a matrix of genotype covariate,  $\alpha$  is a vector of estimated marker effect size. *e* is a vector of residuals.

#### Usage

```
bayes(
 y,
 M,
 X = NULLR = NULL,
 model = c("BayesCpi", "BayesA", "BayesL", "BSLMM", "BayesR", "BayesB", "BayesC",
    "BayesBpi", "BayesRR"),
 map = NULL,
```
<span id="page-1-0"></span>

bayes 3

```
Pi = NULL,fold = NULL,niter = 20000,
nburn = 12000,
windsize = NULL,
windnum = NULL,
vg = NULL,dfvg = NULL,
s2vg = NULL,ve = NULL,dfve = NULL,
s2ve = NULL,lambda = 0,
outfreq = NULL,
seed = 666666,threads = 4,
verbose = TRUE
```
#### Arguments

 $\mathcal{L}$ 

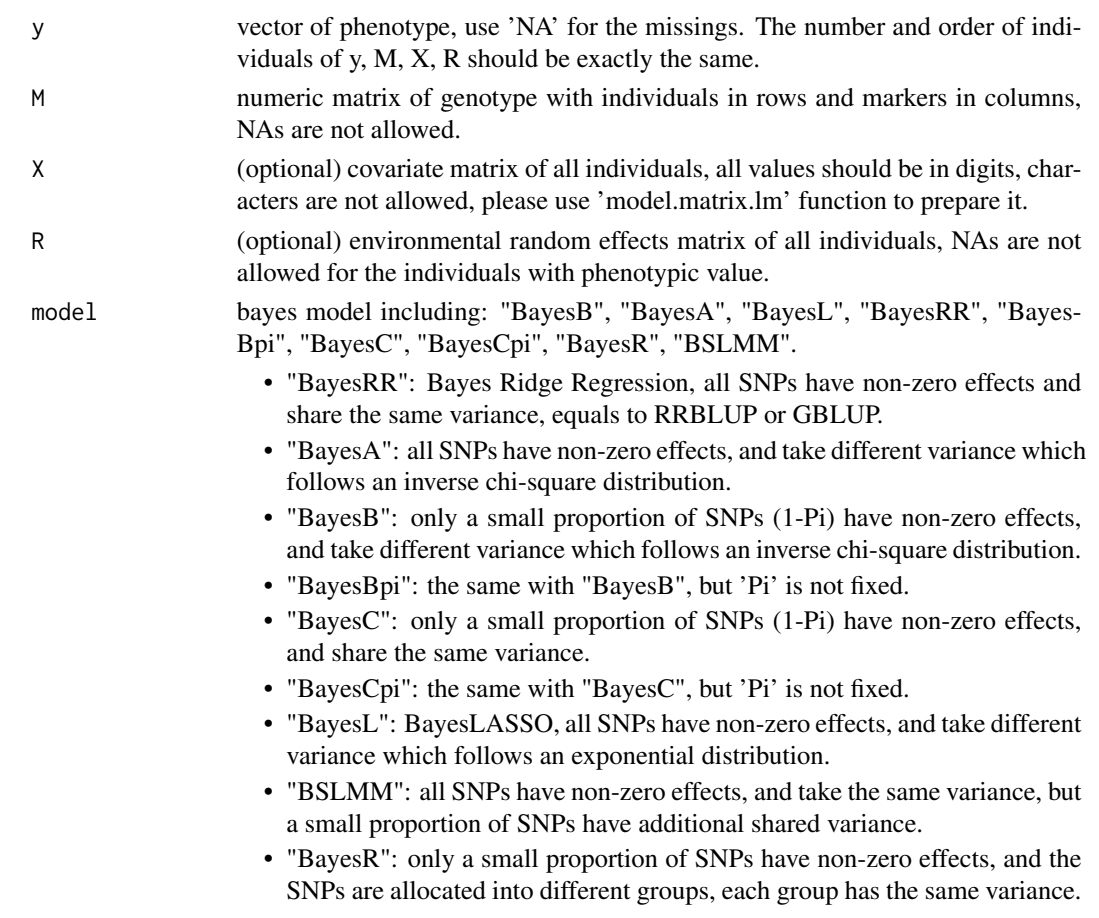

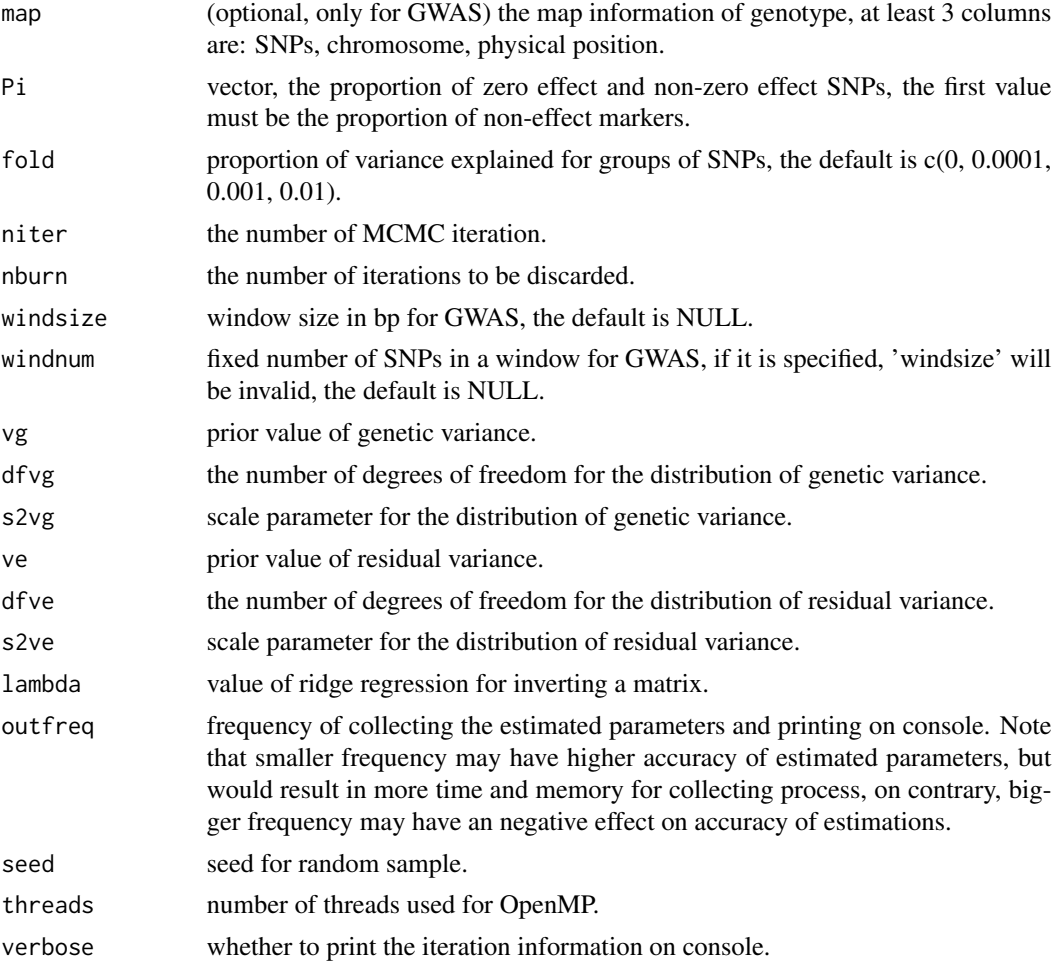

#### Value

the function returns a list containing

\$mu the regression intercept

\$pi estimated proportion of zero effect and non-zero effect SNPs

\$beta estimated coefficients for all covariates

\$r estimated environmental random effects

\$Vr estimated variance for all environmental random effect

\$Vg estimated genetic variance

\$Ve estimated residual variance

**\$h2** estimated heritability (h2 =  $Vg / (Vr + Vg + Ve)$ )

\$alpha estimated effect size of all markers

\$g genomic estimated breeding value

\$e residuals of the model

bayes 5

- \$pip the frequency for markers to be included in the model during MCMC iteration, known as posterior inclusive probability (PIP)
- \$gwas WPPA is defined to be the window posterior probability of association, it is estimated by counting the number of MCMC samples in which

α

is nonzero for at least one SNP in the window

**\$MCMCsamples** the collected samples of posterior estimation for all the above parameters across MCMC iterations

#### References

Meuwissen, Theo HE, Ben J. Hayes, and Michael E. Goddard. "Prediction of total genetic value using genome-wide dense marker maps." Genetics 157.4 (2001): 1819-1829.

de los Campos, G., Hickey, J. M., Pong-Wong, R., Daetwyler, H. D., and Calus, M. P. (2013). Whole-genome regression and prediction methods applied to plant and animal breeding. Genetics, 193(2), 327-345.

Habier, David, et al. "Extension of the Bayesian alphabet for genomic selection." BMC bioinformatics 12.1 (2011): 1-12.

Yi, Nengjun, and Shizhong Xu. "Bayesian LASSO for quantitative trait loci mapping." Genetics 179.2 (2008): 1045-1055.

Zhou, Xiang, Peter Carbonetto, and Matthew Stephens. "Polygenic modeling with Bayesian sparse linear mixed models." PLoS genetics 9.2 (2013): e1003264.

Moser, Gerhard, et al. "Simultaneous discovery, estimation and prediction analysis of complex traits using a Bayesian mixture model." PLoS genetics 11.4 (2015): e1004969.

#### Examples

```
# Load the example data attached in the package
pheno_file_path = system.file("extdata", "pheno.txt", package = "hibayes")
pheno = read.table(pheno_file_path, header=TRUE)
bfile_path = system.file("extdata", "geno", package = "hibayes")
data = read_plink(bfile_path, out=tempfile())
fam = data$fam
geno = data$geno
map = data$map
# Adjust the order of phenotype by genotype id
geno.id = fam[, 2]pheno = pheno[match(geno.id, pheno[, 1]), ]
# Add fixed effects, covariates, and random effect
X <- model.matrix.lm(~as.numeric(scale)+as.factor(sex), data=pheno, na.action = "na.pass")
X \leq X[, -1] #remove the intercept
# then fit the model as: fit = bayes(..., X=X, R=pheno[,c("group")], ...)
# For GS/GP
fit = bayes(y=pheno[, 2], M=geno, model="BayesR", niter=200, nburn=100)
```

```
6 6 ldmat
```

```
# For GWAS
fit = bayes(y=pheno[, 2], M=geno, map=map, windsize=1e6, model="BayesCpi")
# The standard deviation of unknow parameters can be obtained from the list 'MCMCsamples':
# get the SD of estimated SNP effects for markers
snp_effect_sd = apply(fit$MCMCsamples$alpha, 1, sd)
# get the prediction error variance (PEV) of estimated breeding values
gebv_pev = apply(fit$MCMCsamples$g, 1, var)
```
ldmat *LD variance-covariance matrix calculation*

#### Description

To calculate density or sparse LD variance-covariance matrix with genotype in bigmemory format.

#### Usage

```
ldmat(
  geno,
 map = NULL,gwas.geno = NULL,
 gwas.map = NULL,chisq = NULL,
 ldchr = FALSE,
 threads = 4,
  verbose = TRUE
)
```
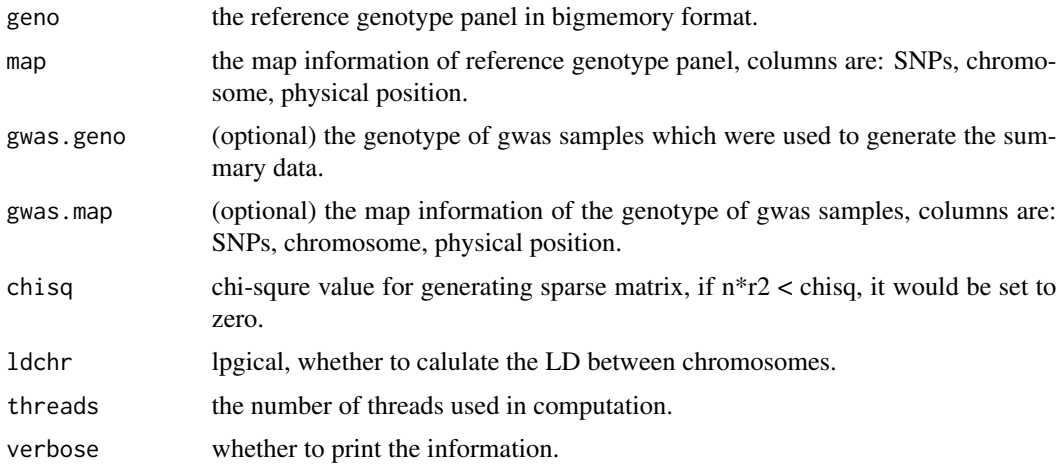

<span id="page-5-0"></span>

#### <span id="page-6-0"></span>read\_plink 7

#### Value

For full ld matrix, it returns a standard R matrix, for sparse matrix, it returns a 'dgCMatrix'.

#### Examples

```
bfile_path = system.file("extdata", "geno", package = "hibayes")
data = read_plink(bfile_path, out=tempfile())
geno = data$geno
map = data$map
xx = ldmat(geno, threads=4) #chromosome wide full ld matrix
xx = ldmat(geno, chisq=5, threads=4) #chromosome wide sparse ld matrix
xx = ldmat(geno, map, ldchr=FALSE, threads=4) #chromosome block ld matrix
xx = ldmat(geno, map, ldchr=FALSE, chisq=5, threads=4) #chromosome block + sparse ld matrix
```
read\_plink *data load*

#### Description

To load plink binary data

#### Usage

```
read_plink(
  bfile = ",
  maxLine = 10000,
  \text{impute} = \text{TRUE},
  mode = c("A", "D"),
  out = NULL,threads = 4\mathcal{L}
```
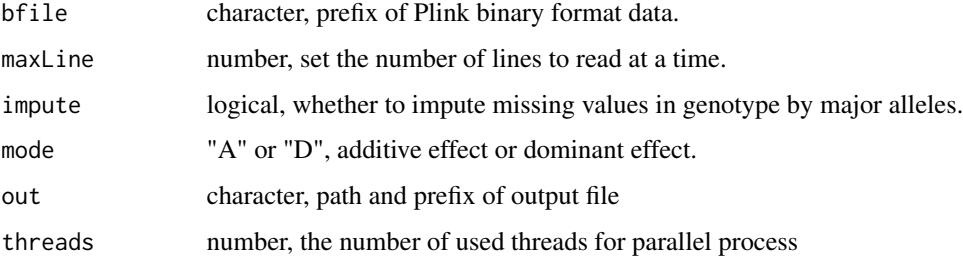

#### <span id="page-7-0"></span>Value

hibayes will code the genotype A1A1 as 2, A1A2 as 1, and A2A2 as 0, where A1 is the first allele of each marker in \*.bim file, therefore the estimated effect size is on A1 allele, users should pay attention to it when a process involves marker effect.

#### Examples

```
bfile_path = system.file("extdata", "geno", package = "hibayes")
data = read_plink(bfile_path, out=tempfile(), mode="A")
fam = data$fam
geno = data$geno
map = data$map
```
sbayes *SBayes model*

#### Description

Bayes linear regression model using summary level data

#### Usage

```
sbayes(
  sumstat,
 ldm,
 model = c("BayesB", "BayesA", "BayesL", "BayesRR", "BayesBpi", "BayesC", "BayesCpi",
    "BayesR", "CG"),
 map = NULL,Pi = NULL,
  lambda = NULL,fold = NULL,niter = 20000,
 nburn = 12000,
 windsize = NULL,
 widthum = NULL,vg = NULL,dfvg = NULL,s2vg = NULL,ve = NULL,dfve = NULL,
  s2ve = NULL,
 outfreq = NULL,
  seed = 666666,
  threads = 4,
  verbose = TRUE
)
```
#### sbayes 9

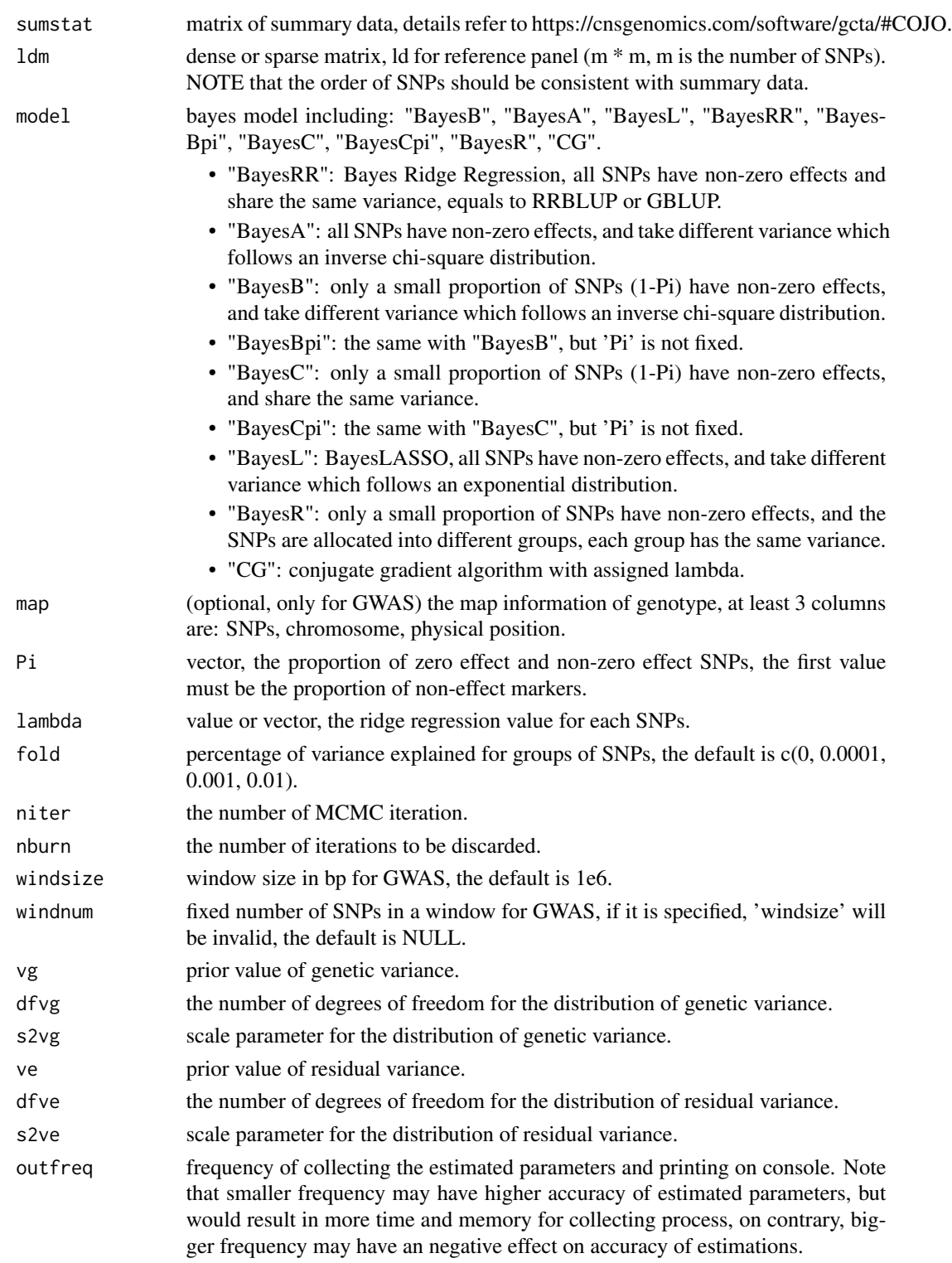

#### 10 sbayes and the state of the state of the state state state state state state state state state state state state state state state state state state state state state state state state state state state state state stat

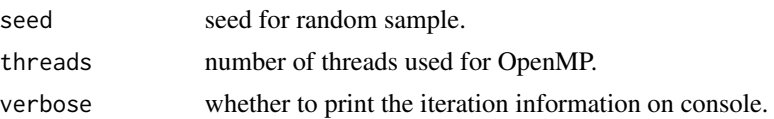

#### Value

the function returns a list containing

\$pi estimated proportion of zero effect and non-zero effect SNPs

\$Vg estimated genetic variance

\$Ve estimated residual variance

\$h2 estimated heritability (h2 =  $Vg / (Vg + Ve)$ )

\$alpha estimated effect size of all markers

\$pip the frequency for markers to be included in the model during MCMC iteration, also known as posterior inclusive probability (PIP)

\$gwas WPPA is defined to be the window posterior probability of association, it is estimated by counting the number of MCMC samples in which

α

is nonzero for at least one SNP in the window

**\$MCMCsamples** the collected samples of posterior estimation for all the above parameters across MCMC iterations

#### References

Lloyd-Jones, Luke R., et al. "Improved polygenic prediction by Bayesian multiple regression on summary statistics." Nature communications 10.1 (2019): 1-11.

#### Examples

```
bfile_path = system.file("extdata", "geno", package = "hibayes")
data = read_plink(bfile_path, out=tempfile())
geno = data$geno
map = data$map
head(map)
sumstat_path = system.file("extdata", "geno.ma", package = "hibayes")
sumstat = read.table(sumstat_path, header=TRUE)
head(sumstat)
# computate ld variance covariance matrix
ldm1 = ldmat(geno, threads=4) #chromosome wide full ld matrix
# if the order of SNPs in genotype is not consistent with the order in sumstat file,
# prior adjusting is necessary.
\text{index} = \text{match}(\text{map}[, 1], \text{sumstat}[, 1])sumstat = sumstart[indx, ]
```
#### <span id="page-10-0"></span> $\mathbf{s}$ sbayes  $\mathbf{s}$

```
# fit model
fit = sbayes(sumstat=sumstat, ldm=ldm1, model="BayesR")
# The standard deviation of unknow parameters can be obtained from the list 'MCMCsamples':
# get the SD of estimated SNP effects for markers
snp_effect_sd = apply(fit$MCMCsamples$alpha, 1, sd)
```
ssbayes *Single-step Bayes model*

#### Description

Single-step Bayes linear regression model using individual level data and pedigree information

$$
y = X\beta + Rr + M\alpha + U\epsilon + e
$$

where y is the vector of phenotypic values for both genotyped and non-genotyped individuals,  $\beta$ is a vector of estimated coefficient for covariates,  $M$  contains the genotype  $(M_2)$  for genotyped individuals and the imputed genotype ( $M_1 = A_{12} A_{22}^{-1} M_2$ ) for non-genotyped individuals,  $\epsilon$  is the vector of genotype imputation error, e is a vector of residuals.

#### Usage

```
ssbayes(
 y,
 y.id,
 M,
 M.id,
 P,
 X = NULL,R = NULL,model = c("BayesCpi", "BayesA", "BayesL", "BayesR", "BayesB", "BayesC", "BayesBpi",
    "BayesRR"),
 map = NULL,Pi = NULL,fold = NULL,niter = 20000,
  nburn = 12000,windsize = NULL,
 widthum = NULL,\text{maf} = 0.01,vg = NULL,
  dfvg = NULL,s2vg = NULL,ve = NULL,
```
12 ssbayes and the state of the state of the state of the state of the state of the state of the state of the state of the state of the state of the state of the state of the state of the state of the state of the state of

```
dfve = NULL,
 s2ve = NULL,outfreq = NULL,seed = 666666,threads = 4,
 verbose = TRUE
\mathcal{L}
```
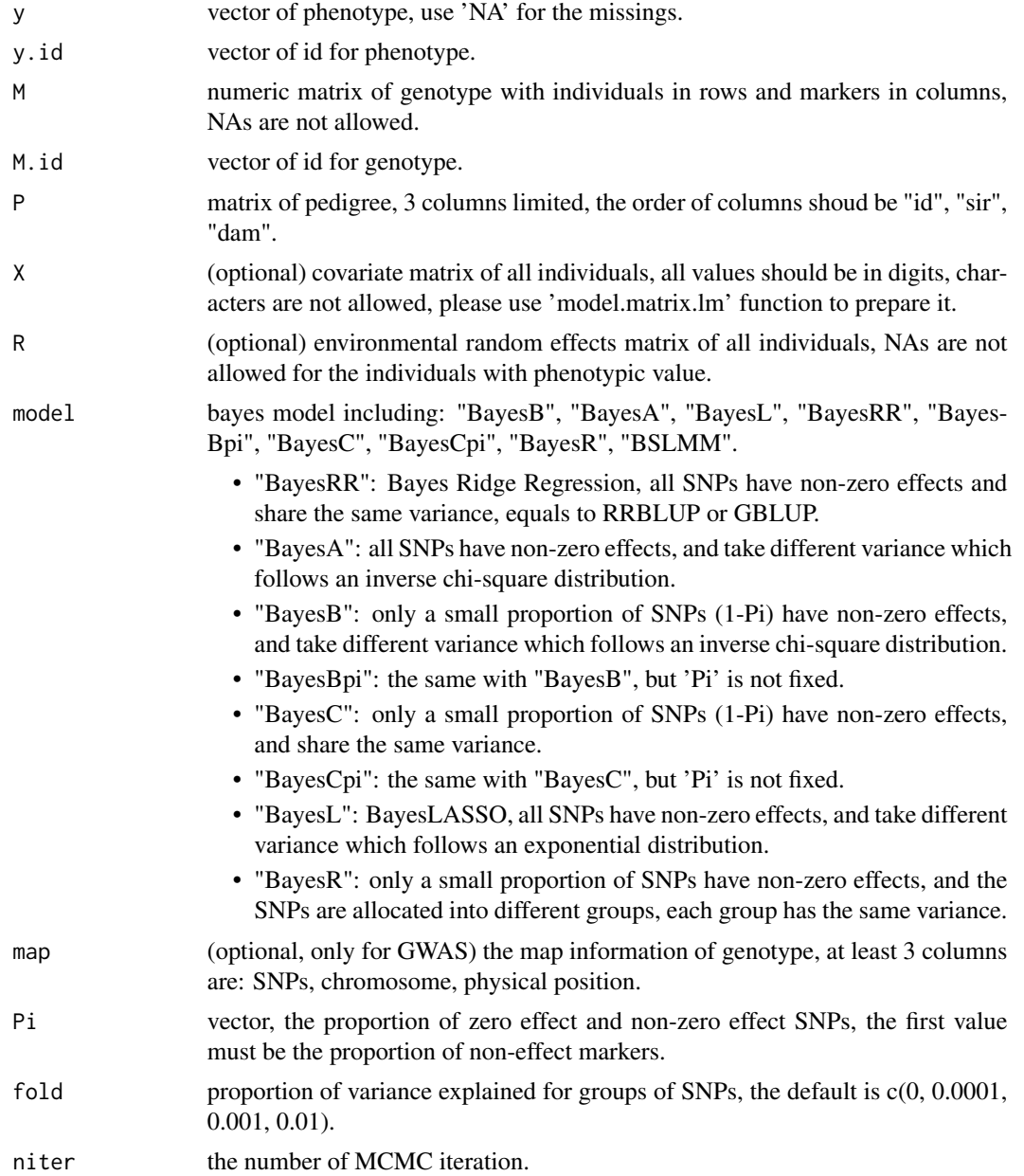

#### $\mathbf{s}$ sbayes  $\qquad \qquad$  13

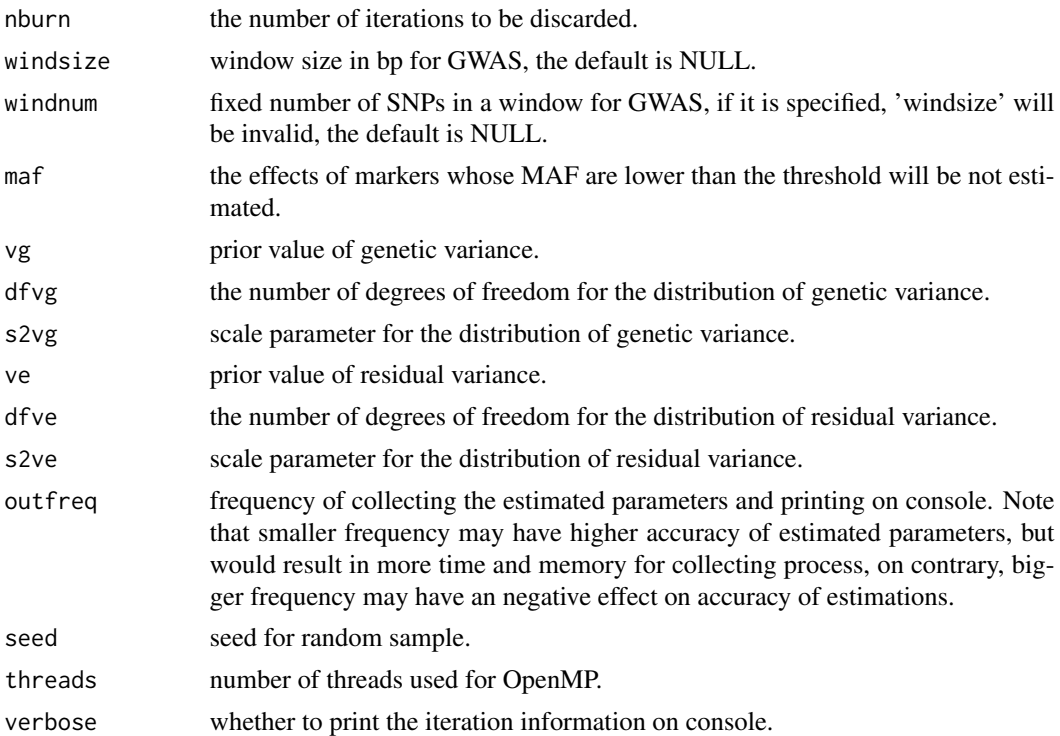

#### Value

the function returns a list containing

\$J coefficient for genotype imputation residuals

\$Veps estimated variance of genotype imputation residuals

\$epsilon genotype imputation residuals

\$mu the regression intercept

\$pi estimated proportion of zero effect and non-zero effect SNPs

\$beta estimated coefficients for all covariates

\$r estimated environmental random effects

- \$Vr estimated variance for all environmental random effect
- \$Vg estimated genetic variance

\$Ve estimated residual variance

\$h2 estimated heritability (h2 =  $Vg / (Vr + Vg + Ve)$ )

\$g data.frame, the first column is the list of individual id, the second column is the genomic estimated breeding value for all individuals, including genotyped and non-genotyped.

\$alpha estimated effect size of all markers

\$e residuals of the model

\$pip the frequency for markers to be included in the model during MCMC iteration, also known as posterior inclusive probability (PIP)

\$gwas WPPA is defined to be the window posterior probability of association, it is estimated by counting the number of MCMC samples in which

α

is nonzero for at least one SNP in the window

**\$MCMCsamples** the collected samples of posterior estimation for all the above parameters across MCMC iterations

#### References

Fernando, Rohan L., Jack CM Dekkers, and Dorian J. Garrick. "A class of Bayesian methods to combine large numbers of genotyped and non-genotyped animals for whole-genome analyses." Genetics Selection Evolution 46.1 (2014): 1-13.

Henderson, C.R.: A simple method for computing the inverse of a numerator relationship matrix used in prediction of breeding values. Biometrics 32(1), 69-83 (1976).

#### Examples

```
# Load the example data attached in the package
pheno_file_path = system.file("extdata", "pheno.txt", package = "hibayes")
pheno = read.table(pheno_file_path, header=TRUE)
pedigree_file_path = system.file("extdata", "ped.txt", package = "hibayes")
ped = read.table(pedigree_file_path, header=TRUE)
bfile_path = system.file("extdata", "geno", package = "hibayes")
data = read_plink(bfile_path, out=tempfile())
fam = data$fam
geno = data$geno
map = data$map
# NOTE: for ssbayes model, there is no NEED to adjust the order of id in different files
geno.id = fam[, 2]pheno.id = pheno[, 1]
# Add fixed effects, covariates, and random effect
X <- model.matrix.lm(~as.numeric(scale)+as.factor(sex), data=pheno, na.action = "na.pass")
X \le -X[, -1] #remove the intercept
# then fit the model as: fit = ssbayes(..., X=X, R=pheno[,c("group")], ...)
# For GS/GP
fit = ssbayes(y=pheno[, 2], y.id=pheno.id, M=geno, M.id=geno.id, P=ped,
model="BayesR", niter=200, nburn=100)
# For GWAS
fit = ssbayes(y=pheno[, 2], y.id=pheno.id, M=geno, M.id=geno.id, P=ped,
map=map, windsize=1e6, model="BayesCpi")
```

```
# The standard deviation of unknow parameters can be obtained from the list 'MCMCsamples':
# get the SD of estimated SNP effects for markers
snp_effect_sd = apply(fit$MCMCsamples$alpha, 1, sd)
# get the prediction error variance (PEV) of estimated breeding values
gebv_pev = apply(fit$MCMCsamples$g, 1, var)
```
 $\mathbf{s}$ sbayes  $\mathbf{s}$ 

# <span id="page-15-0"></span>Index

bayes, [2](#page-1-0)

ldmat, [6](#page-5-0)

read\_plink, [7](#page-6-0)

sbayes, [8](#page-7-0) ssbayes, [11](#page-10-0)